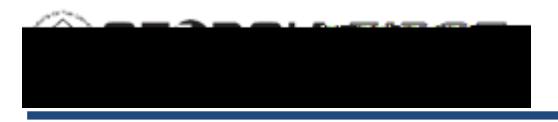

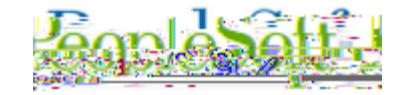

## **Procedure**

Below are step by step instructions on how to perform Manual Bank Reconciliation.

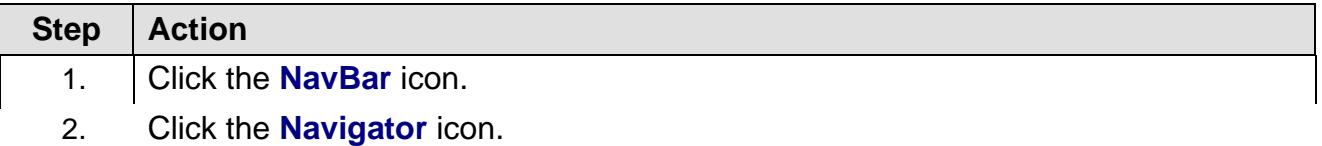

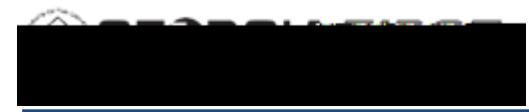

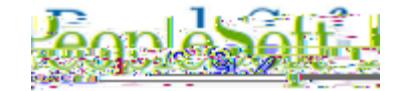

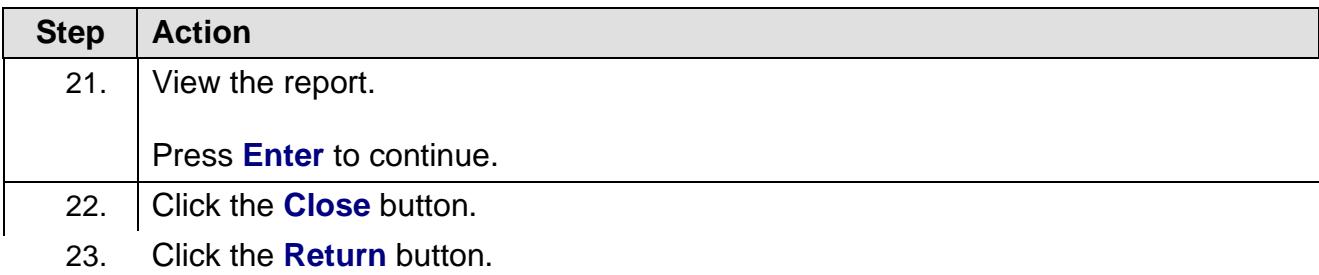